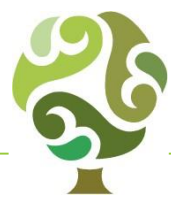

# Getting the most from... **Twitter**

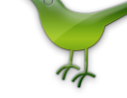

Founded in 2006, Twitter's Mission is to give everyone the power to create and share ideas and information instantly, without barriers. They've succeeded! They have more than 241 million active users per month, 500 million tweets per day and over 300 billion tweets sent since the beginning. It took three years, two months and one day for the first billion Tweets to be sent on the platform. The same number are now sent every 48 hours. (Source: Twitter)

**Tweets that include Image Links Get x2 more**  (MarketingProfs) **engagement** 

#### **TWITTER STATISTICS**

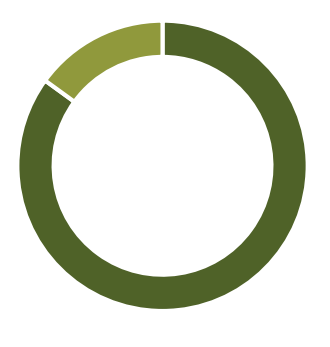

**85% of B2B Marketers use Twitter**

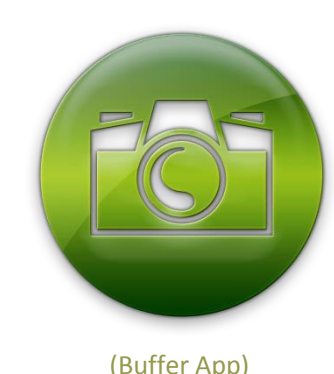

## **RAISING YOUR PROFILE**

#### **FINDING NEW FOLLOWERS**

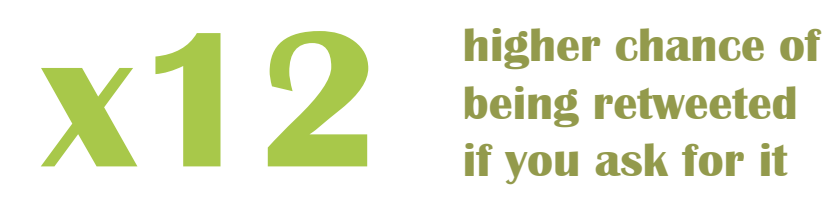

**being retweeted** 

**if you ask for it**

**Only 19% of businesses** 

**tweet on weekends**

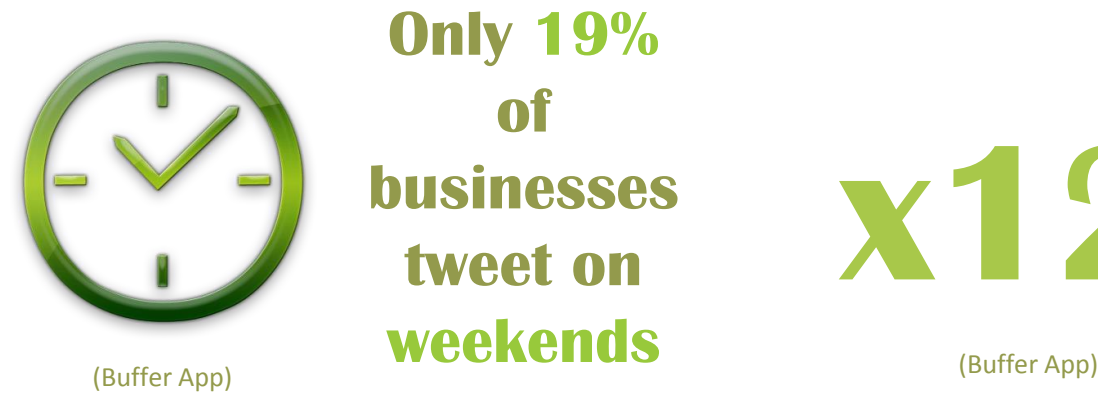

### **WHAT NOT TO DO ON TWITTER**

Use Twitter search to find people in your industry, your customers and those that have similar interests. Search on keywords and put a '#' before them.

#### **PROMOTE YOUR TWITTER ACCOUNT**

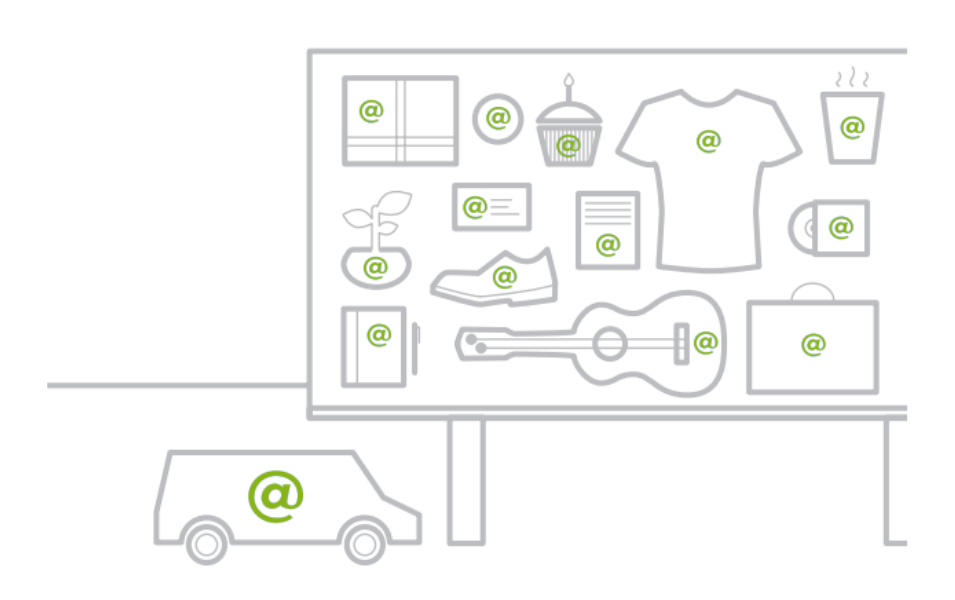

There are many ways to promote your Twitter @username online and offline: business cards, signage, advertising, delivery vehicles, product packaging, storefronts, email, your website, etc. Anywhere your customers interact with your brand is an opportunity to encourage them to follow you on Twitter.

#### Bio

- You have 160 characters to make an impression.
- Think about what people would search for to find you. Include those keywords in your bio.
- Don't leave it blank!
- Don't forget to add your web-site and location

Find and follow influencers within your industry and retweet their posts and engage with them.

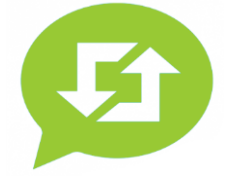

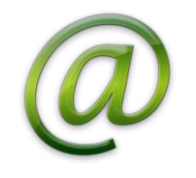

Tweet frequently. No one is going to follow someone they do not know who has not tweeted in months. Try at the very least to tweet a few times a week or daily if you can manage.

### **GETTING STARTED – TWITTER ANATOMY**

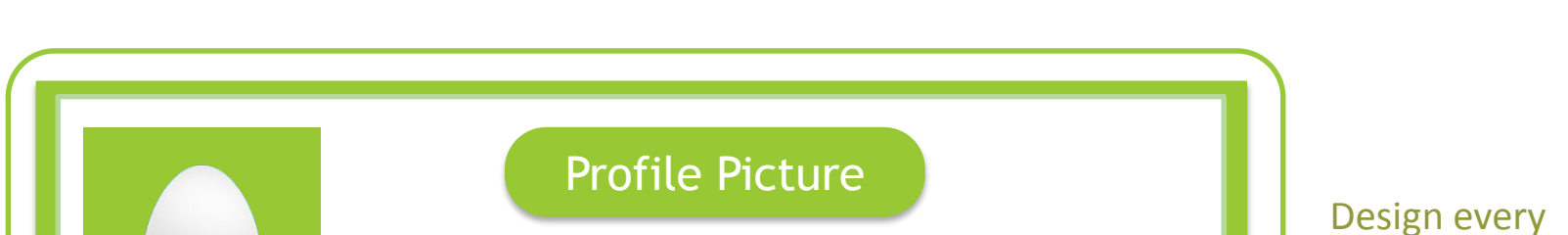

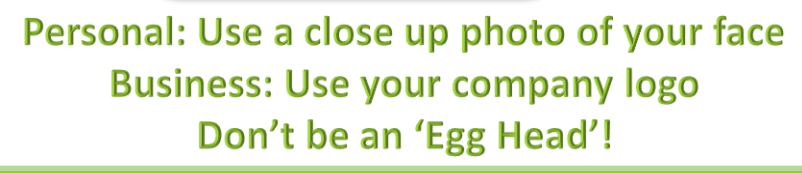

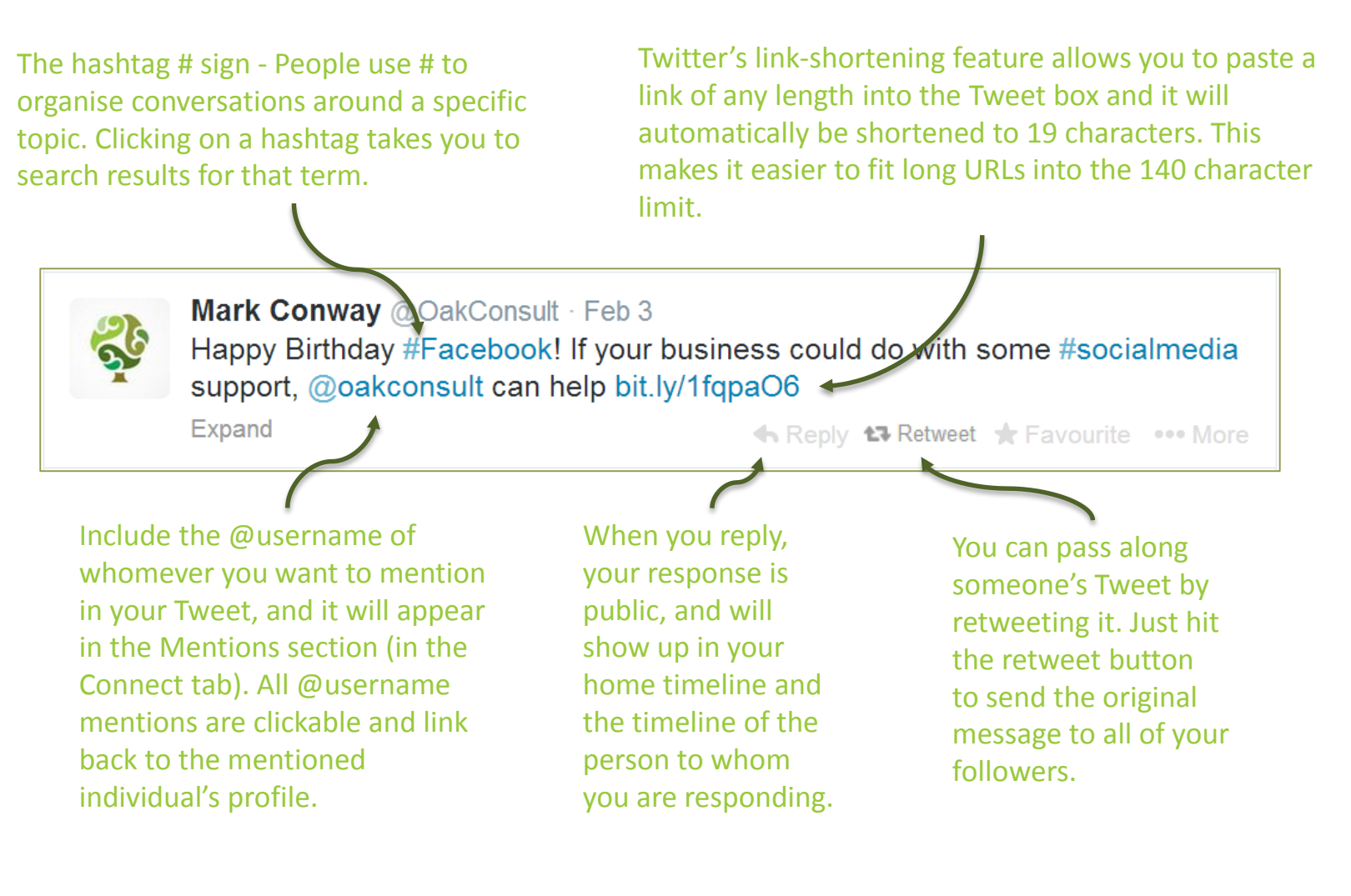

element of your profile to best reflect your business. Your name, bio, website and profile picture should all work together to tell your story

#### *Get help if you're struggling! Visit [Oak Consult](http://www.oakconsult.co.uk/) to see how we can help you.*

#### Visit us at www.oakconsult.co.uk CONSULI La Call us on 0800 999 4625

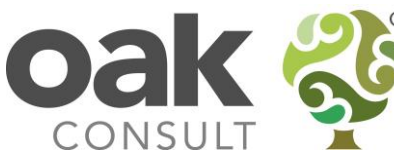

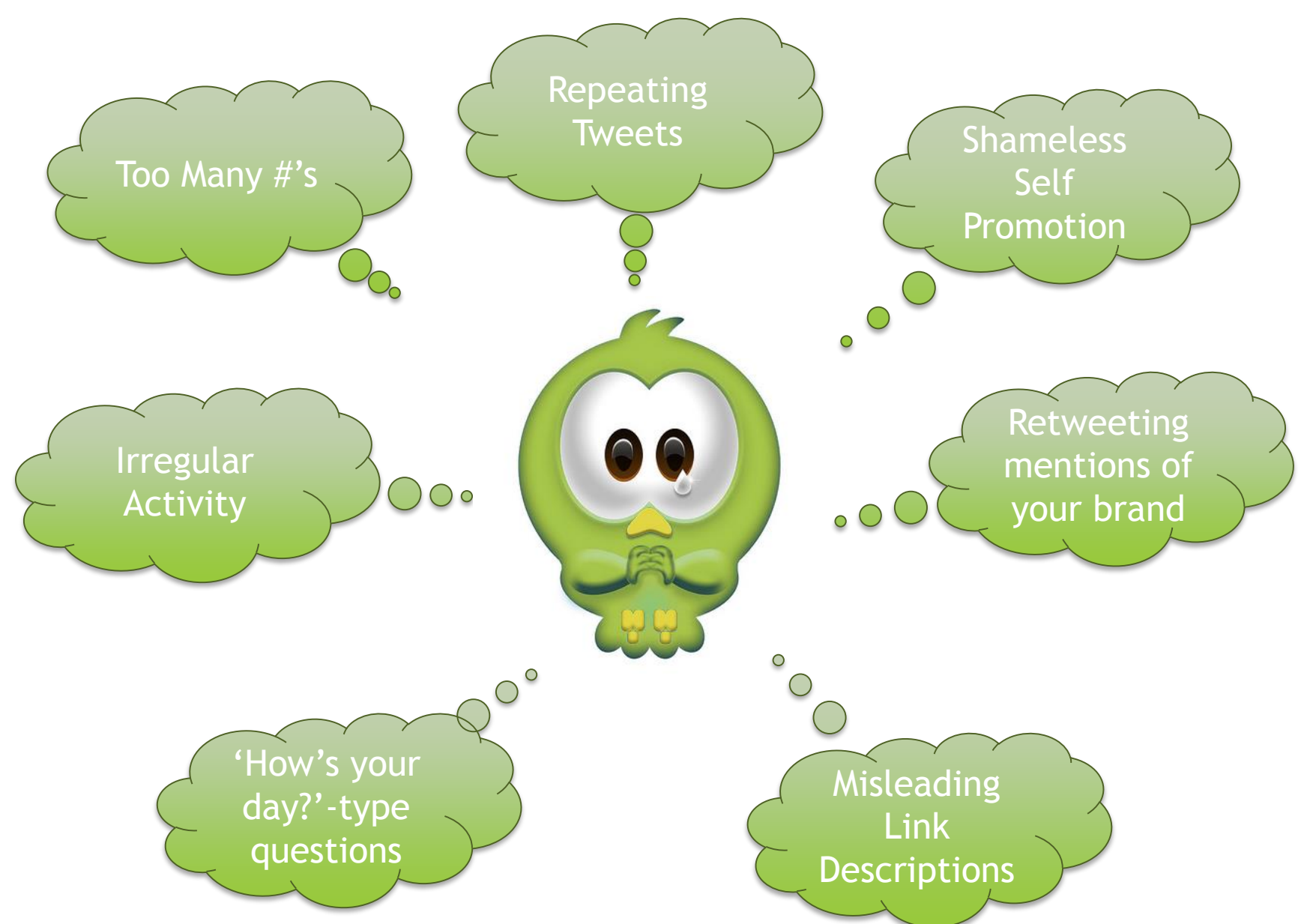

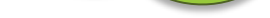